# Coupleurs *EURIDIS*

# Coupleurs Bluetooth

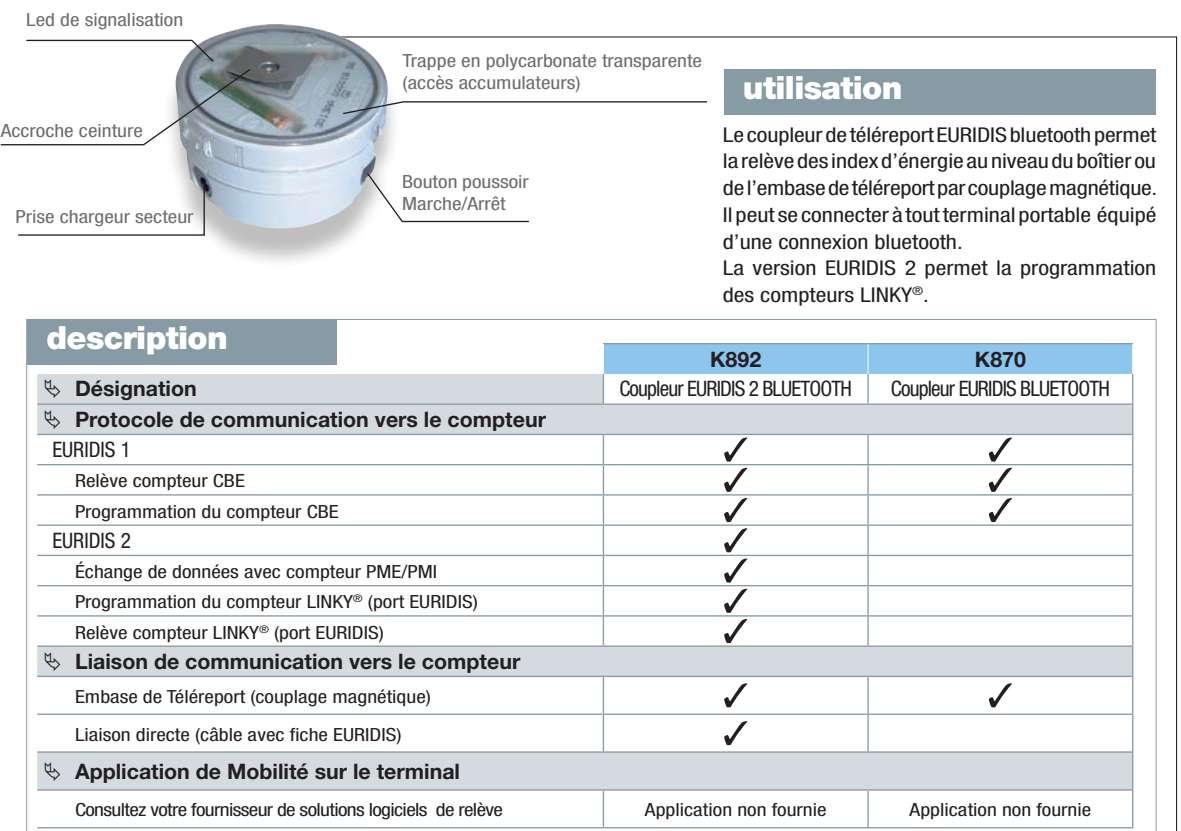

# Coupleurs de téléreport USB

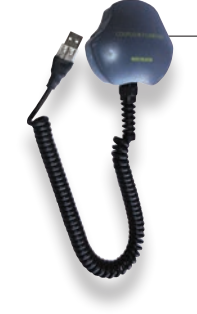

Coupleur USB relève

### utilisation

Le coupleur de téléreport permet la relève des index d'énergie au niveau du boîtier ou de l'embase de téléreport par couplage magnétique.

Il est connecté au terminal de saisie portable par le port USB.

Il est durci pour l'exploitation / relève de masse.

#### **description**

- La température de fonctionnement est comprise entre -10°C et +40°C avec une humidité de 0 à 95%.
- Le coupleur est résistant aux chocs, aux chutes, aux vibrations et aux secousses.
- Il est de couleur anthracite.

# Modem

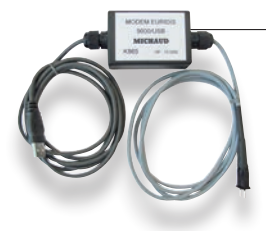

### utilisation

Ce modem permet de connecter un équipement informatique sur une liaison EURIDIS à 9 600 bauds. Plusieurs variantes existent.

## synthèse applications

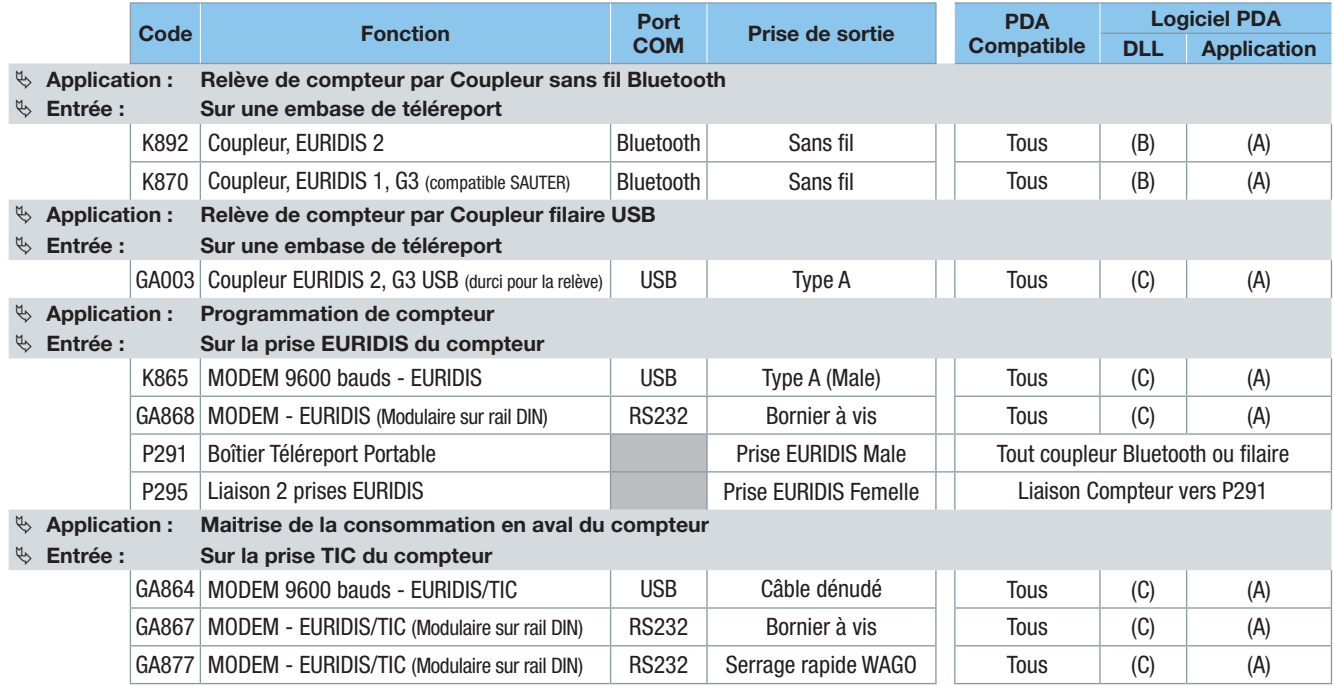

 *PSION : Famille de produits PSION Teklogic Workabout Pro (version 3 ou 4)*

 *ITRON : Produit ITRON Husky FS3*

 *(A) : Application pour la relève ou la programmation du compteur : consultez votre fournisseur de solutions logicielles*

 *(B) : DLL pour protocole EURIDIS OVER BLUETOOTH : consultez votre fournisseur de solutions logicielles*

 *(C) : DLL pour protocole EURIDIS : consultez votre fournisseur de solutions logicielles*

### références

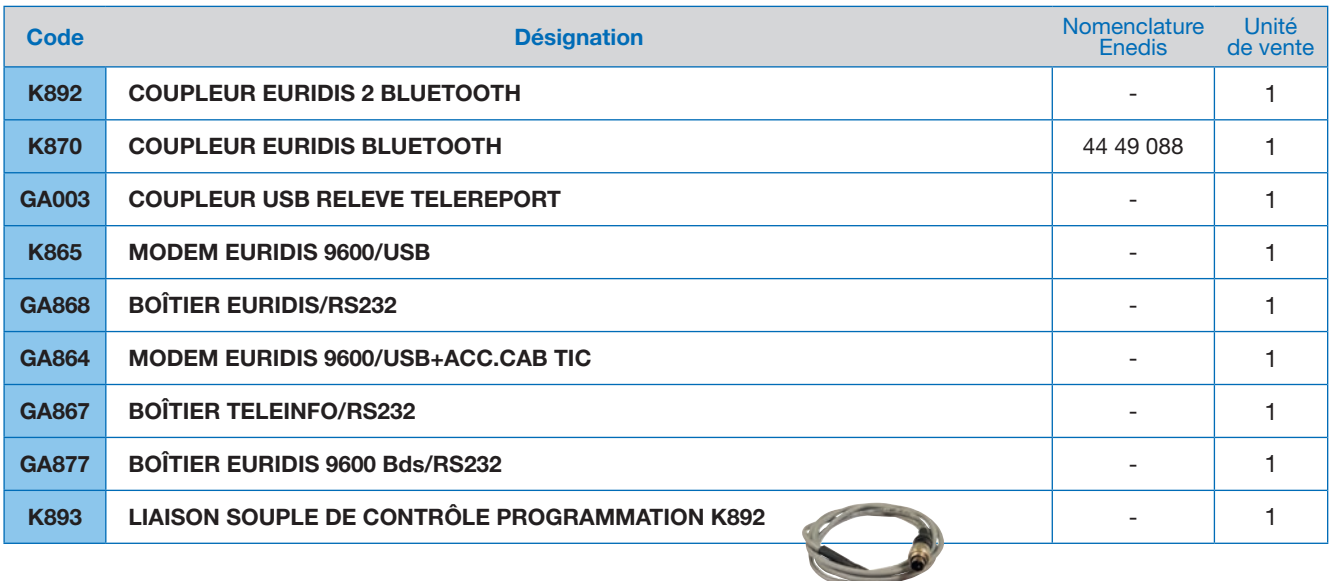